[Outline](#page-1-0) [Motivation](#page-2-0) [Marginal effects in multiply imputed datasets](#page-8-0) [Summary](#page-23-0)<br>  $000000$  000000 00000 0000000

## Marginal Effects in Multiply Imputed **Datasets**

#### Daniel Klein daniel.klein@uni-kassel.de

University of Kassel

14th German Stata Users Group meeting GESIS Cologne June 10, 2016

<span id="page-1-0"></span>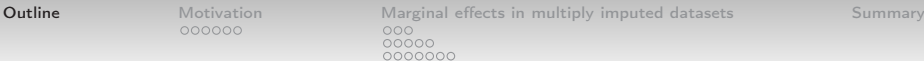

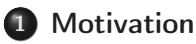

2 [Marginal effects in multiply imputed datasets](#page-8-0)

- [Some considerations](#page-8-0)
- [A general approach](#page-11-0)
- The mimrgns [command](#page-16-0)

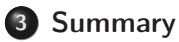

<span id="page-2-0"></span>

[Outline](#page-1-0) **[Motivation](#page-2-0)** [Marginal effects in multiply imputed datasets](#page-8-0) [Summary](#page-23-0)<br> **COOOO** OOO 00000 0000000

#### Multiple Imputation The mi commands

mi

- o introduced in Stata11
- imputes missing values
	- mi impute
- fits models to imputed data
	- mi estimate
- some postestimation commands
	- mi test
- performs data management tasks
	- mi xeq, mi passive, . . .

# Marginal effects and adjusted predictions

The margins command

margins

- o introduced in Stata11
- estimates marginal effects
	- as derivatives or (semi-)elasticities
- estimates adjusted predictions
- replaces old mfx and adjust

Factor variable notation

- introduced with and required by margins
- **•** creates indicator variables, higher order terms, interactions
- replaces old xi

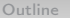

### Subsequent enhancements

#### mi

- chained equations
- user imputation methods
- predictions

#### margins

- marginsplot visualizes results
- pairwise comparisons
	- **•** pwcompare
- **e** contrasts

[Outline](#page-1-0) **[Motivation](#page-2-0)** [Marginal effects in multiply imputed datasets](#page-8-0) [Summary](#page-23-0)<br>  $\begin{array}{ccc}\n 0.00 \rightarrow 0 & 0 \\
 0 & 0\n \end{array}$ 00000 0000000

### So, what is missing?

#### Setting up example data

```
version 12.1
webuse nhanes2d , clear
svyset , clear
drop if (hlthstat > 5)
set seed 42
mi set mlong
mi register imputed vitaminc zinc
mi impute chained ///
          (pmm, km(5)) vitaminc zinc ///= hlthstat i.sex i.ageg i.psu finalwgt i.strata ///
          , add(5) noisily
mi svyset psu [pweight = finalwgt] , strata(strata)
save nhanes2d_imputed5.dta , replace
```
[Outline](#page-1-0) **[Motivation](#page-2-0)** [Marginal effects in multiply imputed datasets](#page-8-0) [Summary](#page-23-0)<br>
000000 000000 000 

### So, what is missing?

#### Combining mi...

. mi estimate : svy : mlogit hlthstat i.sex vitaminc i.ageg zinc

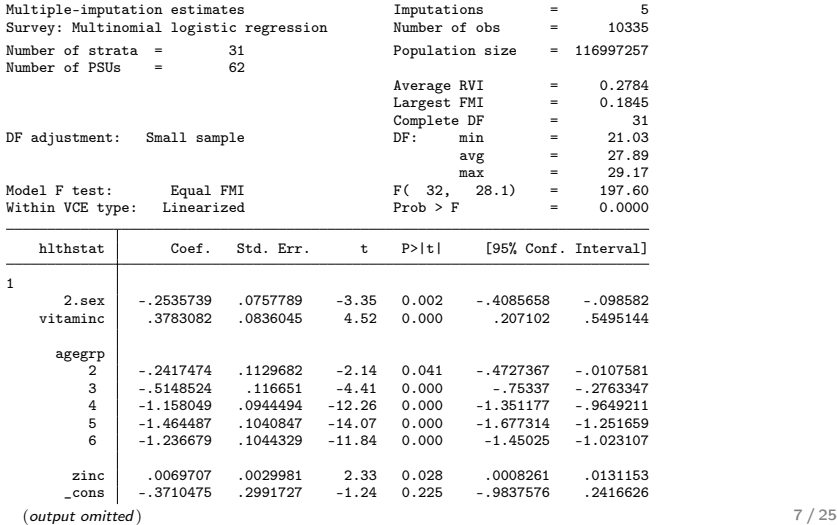

[Outline](#page-1-0) **[Motivation](#page-2-0)** [Marginal effects in multiply imputed datasets](#page-8-0) [Summary](#page-23-0)<br>
000000 000000 000  $00000$ 0000000

### So, what is missing?

... and margins

(output omitted ) 3 (base outcome) (output omitted ) 5 2.sex -.0199766 .1179985 -0.17 0.867 -.2613745 .2214214 vitaminc -.9080216 .1067354 -8.51 0.000 -1.129973 -.6860703 agegrp  $2$  .2911128 .3417395 0.85 0.401 -.4076501 .9898758 3 1.109931 .2787963 3.98 0.000 .5398748 1.679988 4 1.577982 .2523318 6.25 0.000 1.062038 2.093925 5 2.092809 .2107573 9.93 0.000 1.66184 2.523779 6 2.483614 .2154178 11.53 0.000 2.043079 2.924149 zinc -.0107241 .0038114 -2.81 0.010 -.0186396 -.0028087 \_cons -1.316412 .3994441 -3.30 0.003 -2.139385 -.493439

. . margins , vce(unconditional) dydx(\*) predict(outcome(1)) last estimates not found r(301);

<span id="page-8-0"></span>

[Outline](#page-1-0) [Motivation](#page-2-0) **[Marginal effects in multiply imputed datasets](#page-8-0)** [Summary](#page-23-0)<br>000000 **600** 00000 0000000

#### General considerations How to?

Technically,

- run both, the estimation command and margins on each imputed dataset
- $\bullet$  post estimates to  $e(b)$  and  $e(V)$
- combine results according to Rubin's rules
	- better yet: let mi estimate do the work

[Outline](#page-1-0) [Motivation](#page-2-0) **[Marginal effects in multiply imputed datasets](#page-8-0)** [Summary](#page-23-0)<br> **Summary** 000000 **000** 

# Rubin's rules

A brief review

Point estimate

$$
\bar{\mathbf{q}}_{mi} = \frac{1}{M} \sum_{i=1}^{M} \hat{\mathbf{q}}_{i}
$$

Variance-covariance matrix

$$
\mathsf{VCE}_{mi} = \bar{\mathsf{W}} + \left(1 + \frac{1}{M}\right) \mathsf{B}
$$

with

$$
\bar{\mathbf{W}} = \frac{1}{M} \sum_{i=1}^{M} \hat{\mathbf{W}}_i
$$

$$
\mathbf{B} = \left(\frac{1}{M-1}\right) \sum_{i=1}^{M} \left(\mathbf{\hat{q}}_i - \mathbf{\bar{q}}_{mi}\right) \left(\mathbf{\hat{q}}_i - \mathbf{\bar{q}}_{mi}\right)'
$$

10 / 25

[Outline](#page-1-0) [Motivation](#page-2-0) **[Marginal effects in multiply imputed datasets](#page-8-0)** [Summary](#page-23-0)<br> **COOOOOO COOOOO COO** 00000 0000000

### Requirements

#### Applicability of Rubin's rules

Statistically, q...

- estimates population parameter
- does not depend on sample size
- is (asymptotic) normal

Satisfied by, e.g.,

- regression coefficients
- linear predictor
- average marginal effects (in large samples)

<span id="page-11-0"></span>

[Outline](#page-1-0) [Motivation](#page-2-0) **[Marginal effects in multiply imputed datasets](#page-8-0)** [Summary](#page-23-0)<br>  $\begin{array}{ccc}\n & 000000 & 0000\n\end{array}$  $•0000$  $0000000$ 

### The proposed solution

#### Isabel Cañette and Yulia Marchenko

```
program emargins , eclass properties(mi)
   version 11
    args outcome
    svy : mlogit hlthstat i.sex vitaminc i.ageg zinc
   margins , vce(unconditional) dydx(*) ///
        predict(outcome(`outcome´)) post
end
```
12 / 25

[Outline](#page-1-0) [Motivation](#page-2-0) **[Marginal effects in multiply imputed datasets](#page-8-0)** [Summary](#page-23-0)<br>  $\begin{array}{r} 0.000000 \ 0.000000 \ 0.000000 \end{array}$ 

### Let's try

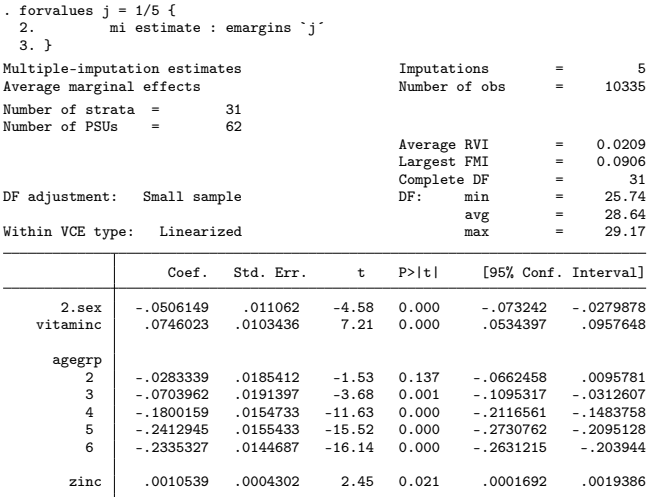

(output omitted )

[Outline](#page-1-0) [Motivation](#page-2-0) **[Marginal effects in multiply imputed datasets](#page-8-0)** [Summary](#page-23-0)<br>  $\begin{array}{r} 0.000000 \ 0.00000 \ 0.000000 \end{array}$ 

### Let's try

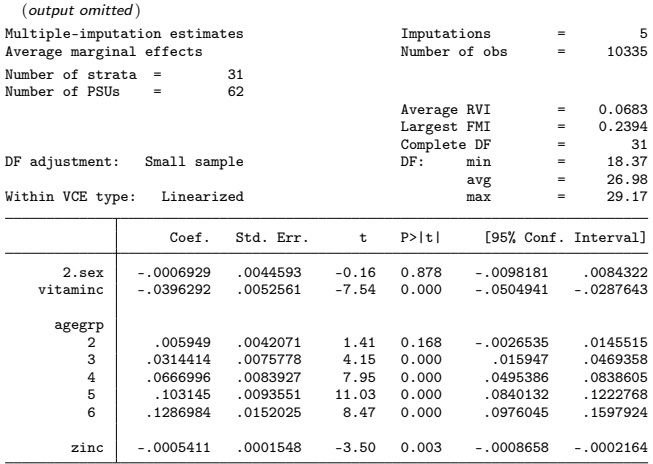

[Outline](#page-1-0) [Motivation](#page-2-0) **[Marginal effects in multiply imputed datasets](#page-8-0)** [Summary](#page-23-0)<br>  $\begin{array}{ccc}\n & 000000 & 0000\n\end{array}$  $00000$ 0000000

# Adapting the general approach

A simple logit model

```
mi xeq : generate byte goodhlth = (hlthstat < 3)program emargins2 , eclass properties(mi)
   version 11
    svy : logit goodhlth i.sex vitaminc i.ageg zinc
   margins , vce(unconditional) dydx(*) post
end
```

```
. mi estimate : emargins2
varlist specification required
r(198);
```
[Outline](#page-1-0) [Motivation](#page-2-0) **[Marginal effects in multiply imputed datasets](#page-8-0)** [Summary](#page-23-0)  $0000$ 0000000

### Adapting the general approach

#### Pairwise comparisons

```
capture program drop emargins2
program emargins2 , eclass properties(mi)
    version 11
    svy : logit goodhlth i.sex vitaminc i.ageg zinc
    margins i.ageg , vce(unconditional) ///
        post pwcompare
end
. mi estimate : emargins2 whatever
Multiple-imputation estimates Imputations = 5
Pairwise comparisons of predictive margins
Number of strata = 31<br>Number of PSUs = 62Number of PSUs
                                                    Average RVI = 0.0017<br>Largest FMI = 0.0078
                                                    Largest FMI = 0.0078<br>Complete DF = 31Complete DF = 31<br>DF: min = 29.05
DF adjustment: Small sample DF: min = 29.05 = 29.05 \frac{1}{2} = 29.05 \frac{29.05}{29.05} = 29.05 \frac{29.05}{29.05} = 29.05 \frac{29.05}{29.05} = 29.05 \frac{29.05}{29.05} = 29.05 \frac{29.05}{29.05} = 29.05 \frac{29.05}{29.05} 
                                                            \begin{array}{ccc} avg & = & 29.14 \\ max & = & 29.16 \end{array}Within VCE type: Linearized
                     Coef. Std. Err. t P>|t| [95% Conf. Interval]
      agegrp
           1 .7059828 .0106223 66.46 0.000 .684263 .7277026
           2 .6568665 .0195888 33.53 0.000 .6168121 .6969209
           3 .5459818 .0152304 35.85 0.000 .5148394 .5771241
           4 .4056276 .014571 27.84 0.000 .375833 .4354221
           5 .3318254 .01227 27.04 0.000 .3067364 .3569145
           6 .3026305 .0155862 19.42 0.000 .2707557 .3345053
```
<span id="page-16-0"></span>

[Outline](#page-1-0) [Motivation](#page-2-0) **[Marginal effects in multiply imputed datasets](#page-8-0)** [Summary](#page-23-0) 00000  $0000000$ 

# Generalizing the proposed solution

mimrgns

Goals

- syntax similar to margins
- o output similar to margins
- no hard coded estimation command

[Outline](#page-1-0) [Motivation](#page-2-0) **[Marginal effects in multiply imputed datasets](#page-8-0)** [Summary](#page-23-0)<br>  $\begin{array}{ccc}\n & 000000 & 0000\n\end{array}$  $00000$  $0000000$ 

# Replicating the original example

. mi estimate : svy : mlogit hlthstat i.sex vitaminc i.ageg zinc

(output omitted )

. mimrgns , vce(unconditional) dydx(\*) predict(outcome(1))

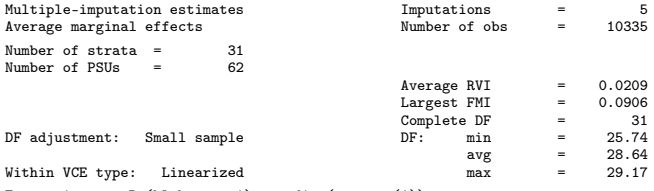

Expression : Pr(hlthstat==1), predict(outcome(1))

dy/dx w.r.t. : 2.sex vitaminc 2.agegrp 3.agegrp 4.agegrp 5.agegrp 6.agegrp zinc

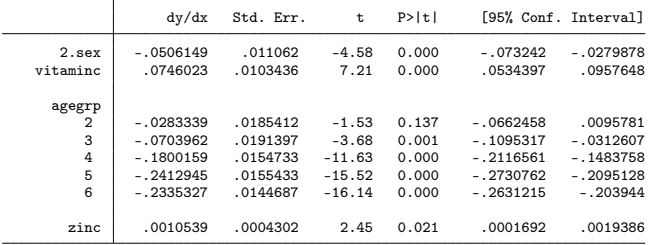

Note:  $dy/dx$  for factor levels is the discrete change from the base level.  $18 / 25$ 

[Outline](#page-1-0) [Motivation](#page-2-0) **[Marginal effects in multiply imputed datasets](#page-8-0)** [Summary](#page-23-0)<br>  $\begin{array}{r} 000000 \ 000000 \ 0000000 \end{array}$ 

### The logit model

. mi estimate : svy : logit goodhlth i.sex vitaminc i.ageg zinc

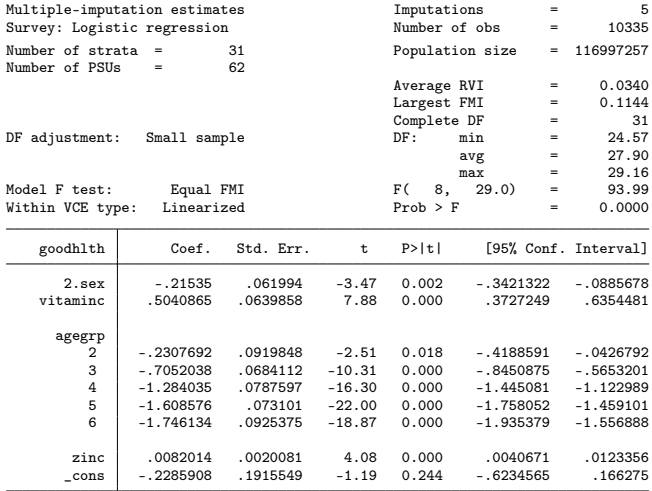

[Outline](#page-1-0) [Motivation](#page-2-0) **[Marginal effects in multiply imputed datasets](#page-8-0)** [Summary](#page-23-0)<br>  $\begin{array}{r} 000000 \ 000000 \ 0000000 \end{array}$ 

#### Pairwise comparisons

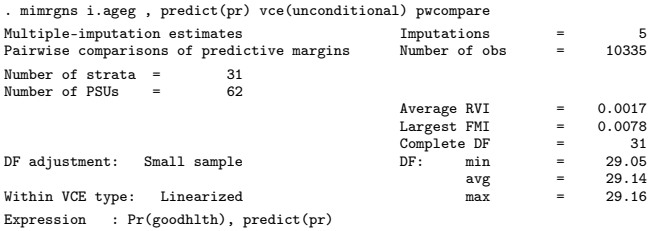

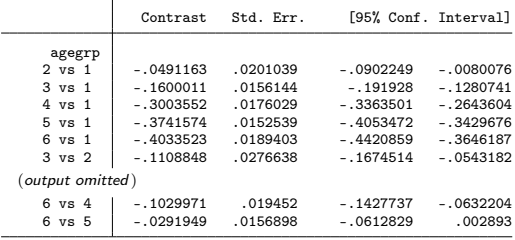

[Outline](#page-1-0) [Motivation](#page-2-0) **[Marginal effects in multiply imputed datasets](#page-8-0)** [Summary](#page-23-0)<br>  $\begin{array}{ccc}\n & 000000 & 0000\n\end{array}$  $00000$ 

#### Plotting results

- . mimrgns i.ageg , predict(pr) vce(unconditional) pwcompare cmdmargins (output omitted )
- . marginsplot , noci

```
Variables that uniquely identify margins: _pw1 _pw0
```
\_pw enumerates all pairwise comparisons; \_pw0 enumerates the reference categories; \_pw1 enumerates the comparison categories.

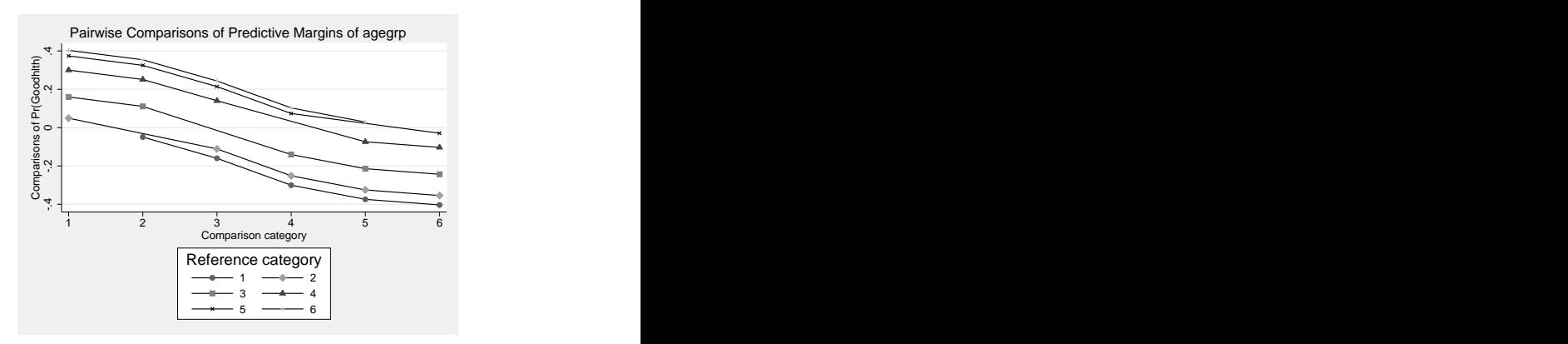

[Outline](#page-1-0) [Motivation](#page-2-0) **[Marginal effects in multiply imputed datasets](#page-8-0)** [Summary](#page-23-0)<br>  $\begin{array}{ccc}\n & 000000 & 0000\n\end{array}$ 00000  $00000$ 

#### What is the catch?

Unresolved issues

**Statistical** 

- non-linear (adjusted) predictions
	- Rubin's rules applicable?
- higher order terms and interactions
	- passive imputation vs. JAV

 $\bullet$  . . .

[Outline](#page-1-0) [Motivation](#page-2-0) [Marginal effects in multiply imputed datasets](#page-8-0) [Summary](#page-23-0) 00000 റററററെ⊕

### What is the catch?

#### Unresolved issues

**Technical** 

- non-linear (adjusted) predictions
	- **•** transformations not easily implemented
- higher order terms and interactions
	- margins relies on factor variables
	- JAV approach not feasible
- **e** execution time
	- $\bullet$  need to run estimation command and margins M times
	- cf. Miles (2015)

 $\bullet$  . . .

<span id="page-23-0"></span>

[Outline](#page-1-0) [Motivation](#page-2-0) [Marginal effects in multiply imputed datasets](#page-8-0) **[Summary](#page-23-0)**<br>000000 00000 000 00000 0000000

### Summary

• some of margins' results can be combined using Rubin's rules

- e.g., linear predictions, average marginal effects
- mimrgns makes this easy
- there are still unresolved statistical and technical issues
- produced results are not guaranteed to be valid

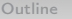

[Motivation](#page-2-0) [Marginal effects in multiply imputed datasets](#page-8-0) **[Summary](#page-23-0)**<br>0000000 000 00000 0000000

#### References

- Cañette, I and Marchenko, Y. (2010). Re: st: Average marginal effects for a multiply imputed complex survey. [Statalist.](http://www.stata.com/statalist/archive/2010-03/msg01021.html)
- Miles, A. (2015). Obtaining Predictions from Models Fit to Multiply-Imputed Data. Sociological Methods and Research 45(1):175-185.